## **Directions to Insyde Software's Westborough, MA office from Logan Intl Airport**

154 ft

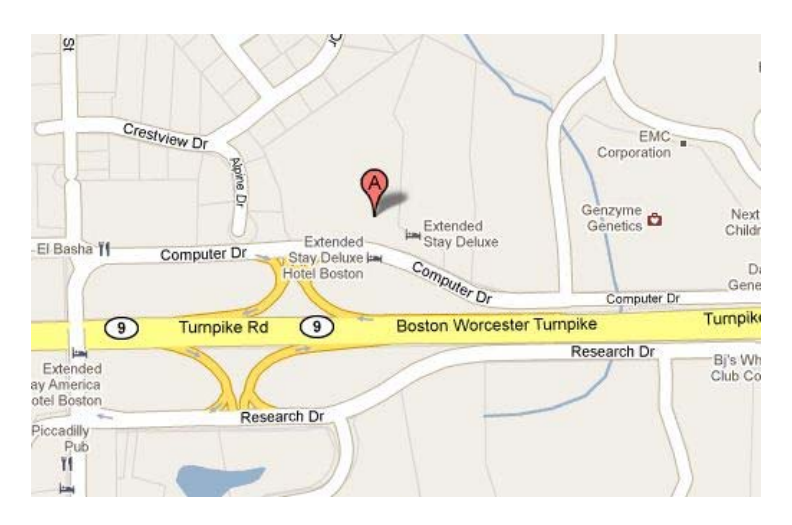

## **Logan Airport (BOS)**  1 Fish Pier St E, Boston, MA 02128 **1.** Head **north**

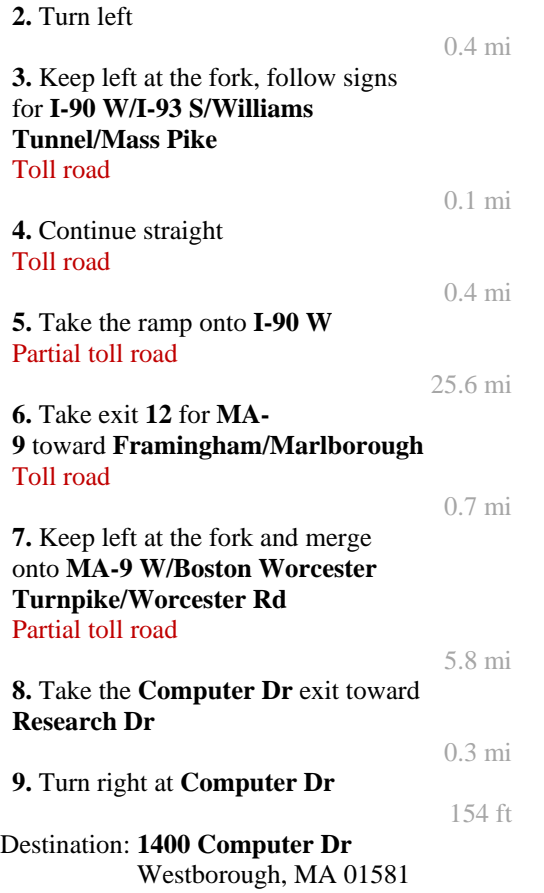